# **1.1.1. "M7VIG 400" Motherboard and "Phoenix – AwardBIOS" BIOS settings**

Sometimes it is easier to use the "Load Optimized Defaults", then change the BIOS settings (See column X for changes) .

To get into this BIOS, use the "**Delete**" key. Here are the recommended BIOS settings The Column X indicates a change from "Load Optimized Defaults"

## **Table 1, Phoenix BIOS for M7VIG 400 Motherboard**

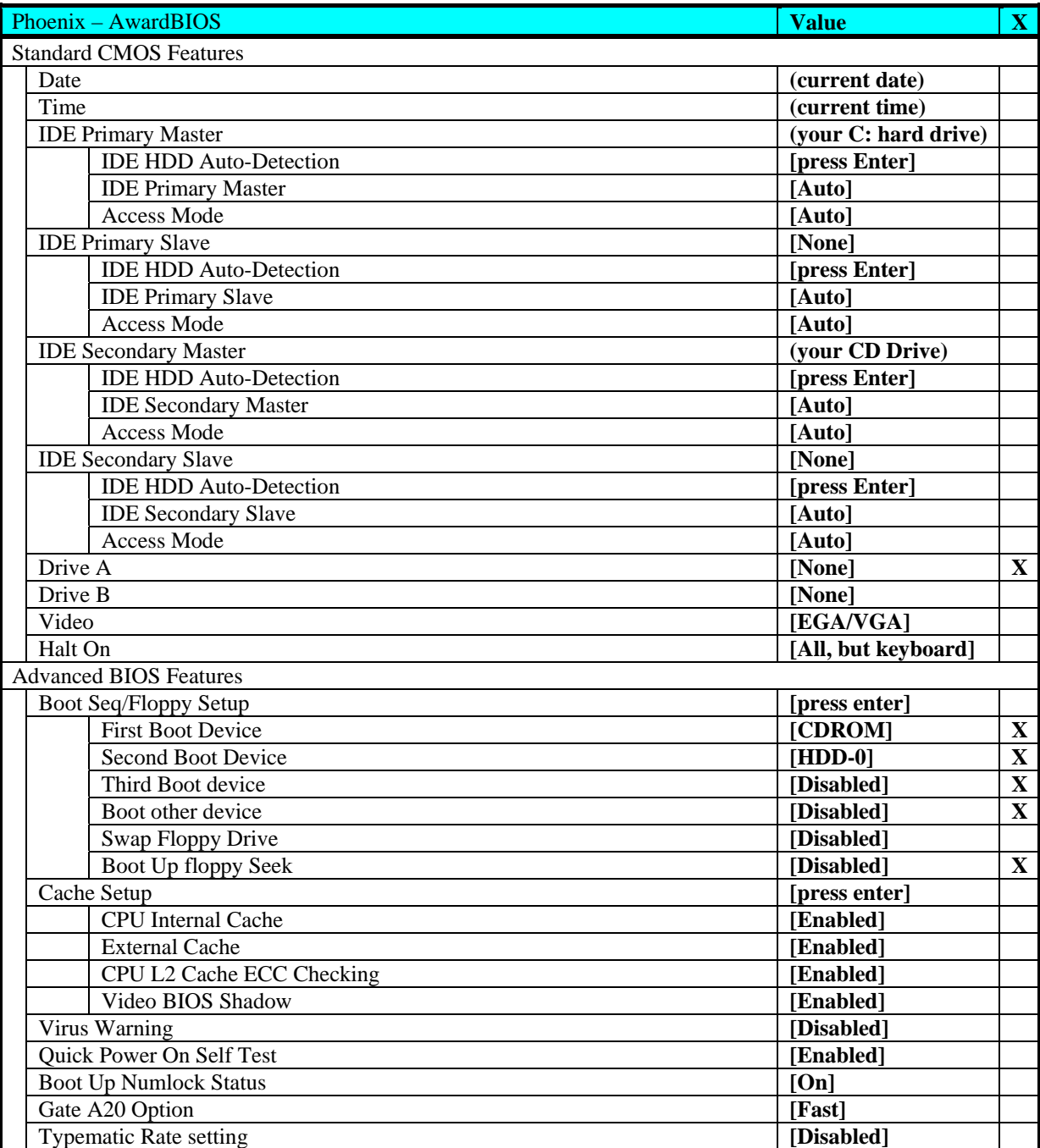

## NickToons Racer Video Game 02/16/2003 to 03/03/2007

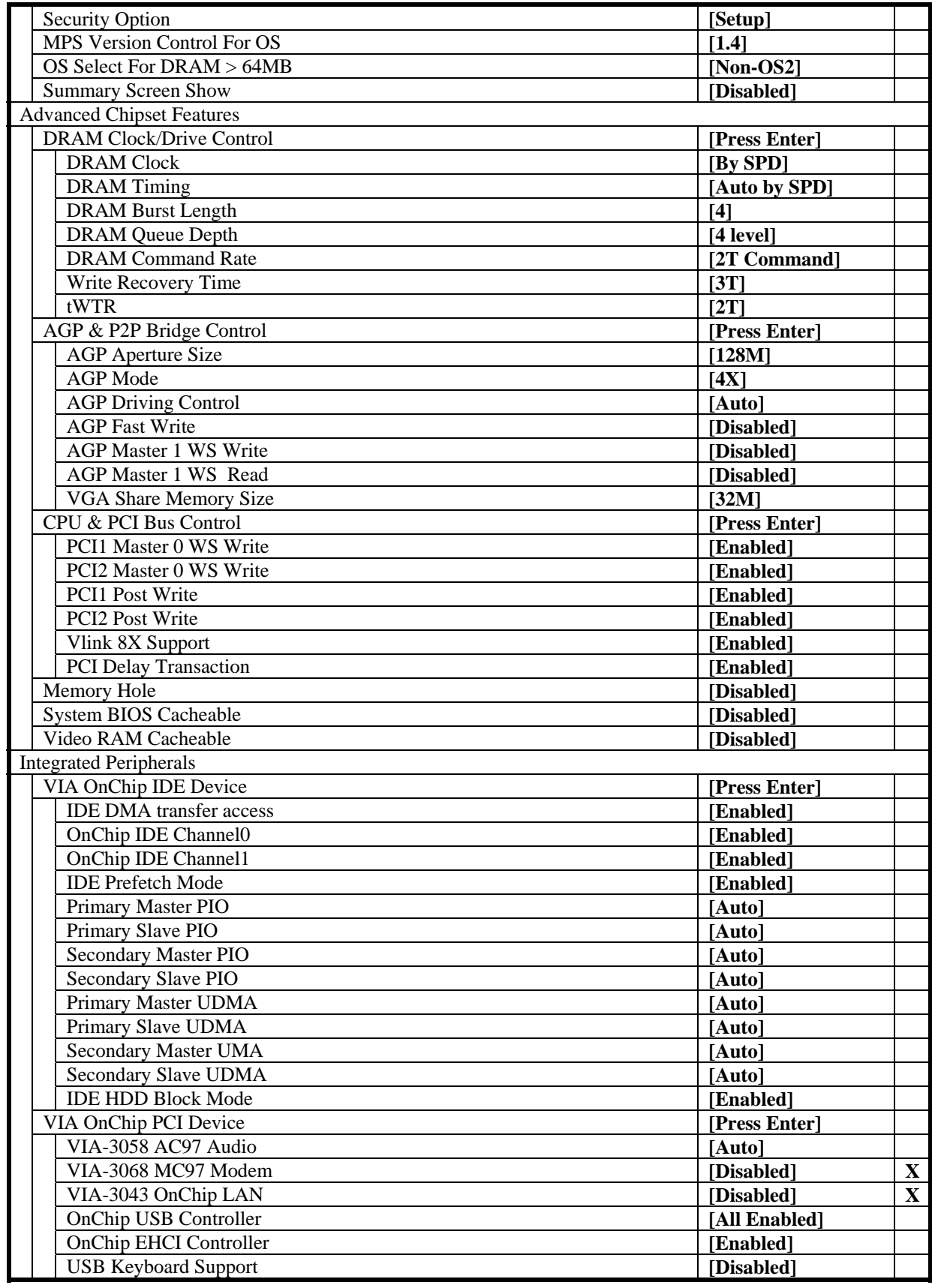

### NickToons Racer Video Game 02/16/2003 to 03/03/2007

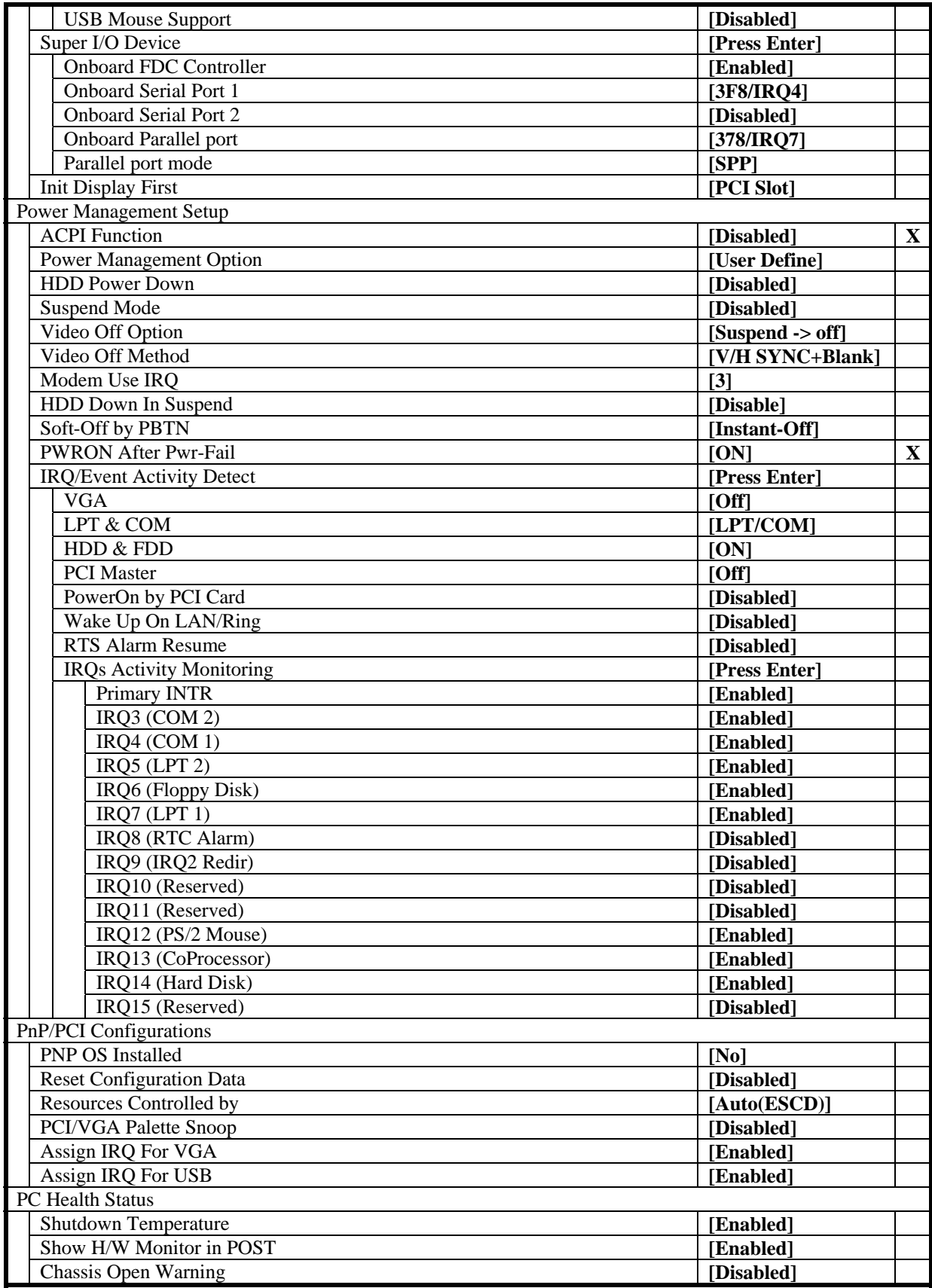

### NickToons Racer Video Game 02/16/2003 to 03/03/2007

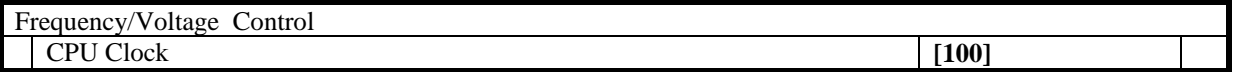